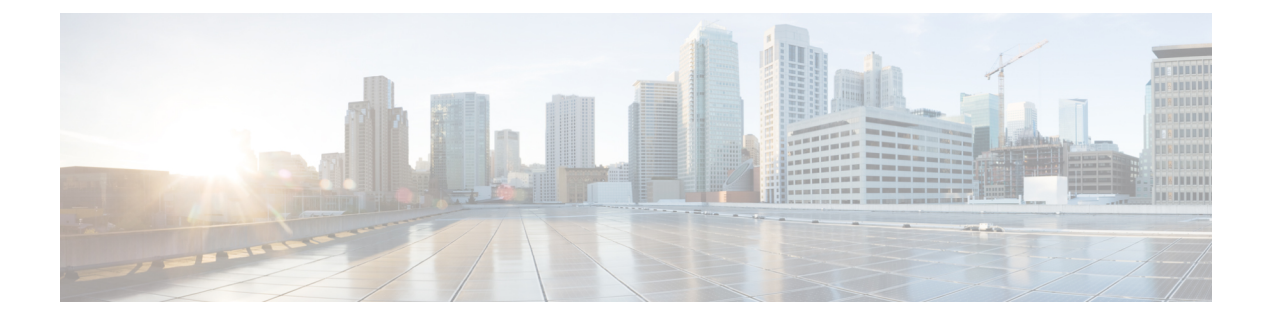

## **Configuring Call Admission Control**

• [Configuring](#page-0-0) Call Admission Control, on page 1

## <span id="page-0-0"></span>**Configuring Call Admission Control**

The call admission control feature allows you to count and limit the number of calls for a certain location. This can only be performed for server group elements.

When call admission control is enabled, the system monitors the start and stop time for each call. You can also set the session timeout which tells the system how long to wait before a call is considered dead.

For call admission control to work correctly, record route needs to be enabled on Cisco Unified SIP Proxy. If record route is not enabled, call admission control will not work reliably.

## **Procedure**

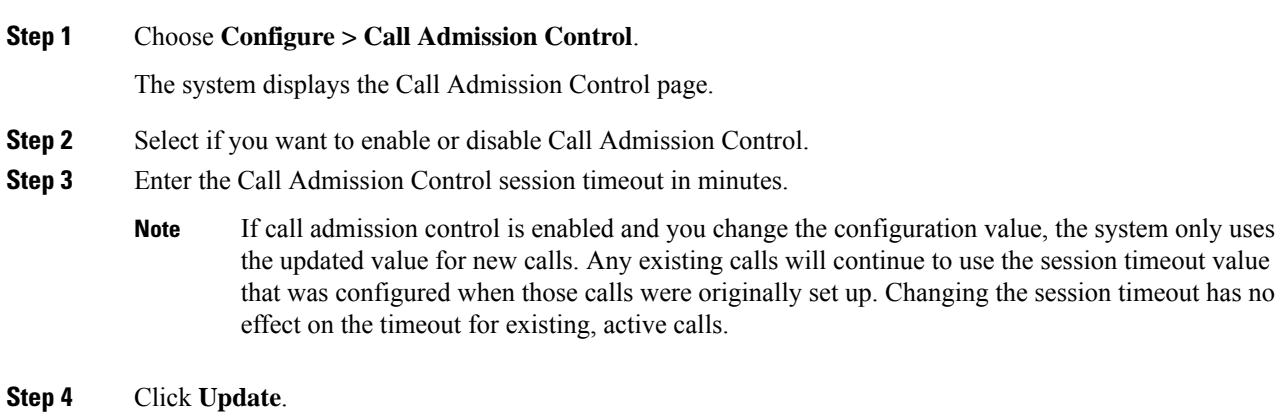

 $\mathbf I$